# **QGIS Application - Feature request #10929 Add a shortcut icon for the plugin manager on the plugin toolbar**

*2014-07-22 05:22 PM - Harrissou Santanna*

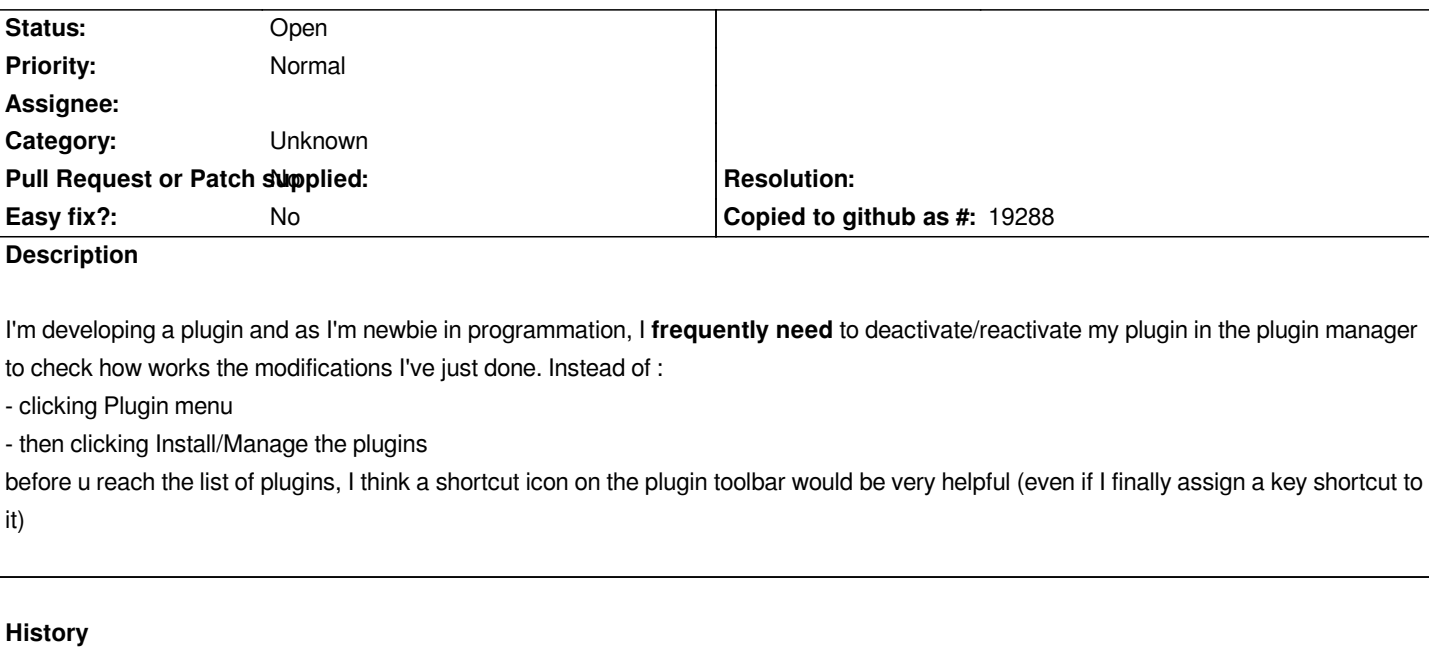

### **#1 - 2014-07-23 03:41 AM - Alexander Bruy**

*Use Plugin Reloader plugin for this. Also you can assign keyboard shortcut for plugin manager via Settings → Configure Shortcuts*

## **#2 - 2014-07-24 02:54 AM - Giovanni Manghi**

*- Status changed from Open to Feedback*

#### **#3 - 2014-07-25 03:11 AM - Harrissou Santanna**

*Alexander Bruy wrote:*

*Also you can assign keyboard shortcut for plugin manager via Settings → Configure Shortcuts*

*As said in my first message, I finally assigned a key shortcut to open this dialog.*

*But without considering my current needs, why "Install and Manage plugins" action should not have a shortcut icon on a toolbar? Most of the (main) functions in other menus (Vector, Project, Edit ...) have their icon on a toolbar, except "Install and Manage plugins" and "Python console" although they are also important.*

*Alexander Bruy wrote:*

*Use Plugin Reloader plugin for this.*

*Thanks a lot. Awesome! This is a +1000 approved plugin. ADOPTED! I didn't know it but now I think I won't let him of so early, even if I have a bug of displaying (adding twice my plugin icon) but i need to check first if it's not due to my code.*

#### **#4 - 2014-07-25 04:24 AM - Alexander Bruy**

*Harrissou Santanna wrote:*

*But without considering my current needs, why "Install and Manage plugins" action should not have a shortcut icon on a toolbar? Most of the (main) functions in other menus (Vector, Project, Edit ...) have their icon on a toolbar, except "Install and Manage plugins" and "Python console" although they are also important.*

*I think this is because "Plugin Manager" is not used so frequently. It is better to save this space for plugin icons or for other native tools.*

## **#5 - 2014-10-25 02:07 AM - Jürgen Fischer**

*- Status changed from Feedback to Open*

## **#6 - 2017-05-01 12:47 AM - Giovanni Manghi**

*- Easy fix? set to No*

#### **#7 - 2017-09-22 10:07 AM - Jürgen Fischer**

*- Category set to Unknown*